# NAG Library Function Document

# nag regsn\_mult\_linear  $(g02dac)$

# 1 Purpose

nag regsn mult linear (g02dac) performs a general multiple linear regression when the independent variables may be linearly dependent. Parameter estimates, standard errors, residuals and influence statistics are computed. nag\_regsn\_mult\_linear (g02dac) may be used to perform a weighted regression.

# 2 Specification

```
#include <nag.h>
#include <nagg02.h>
void nag_regsn_mult_linear (Nag_IncludeMean mean, Integer n,
     const double x[], Integer tdx, Integer m, const Integer sx[],
     Integer ip, const double y[], const double wt[], double *rss,
     double *df, double b[], double se[], double cov[], double res[],
     double h[], double q[], Integer tdq, Nag_Boolean *svd, Integer *rank,
     double p[], double tol, double com_ar[], NagError *fail)
```
# 3 Description

The general linear regression model is defined by

$$
y = X\beta + \epsilon
$$

where

 $y$  is a vector of  $n$  observations on the dependent variable.

X is an n by p matrix of the independent variables of column rank  $k$ ,

 $\beta$  is a vector of length p of unknown arguments, and

 $\epsilon$  is a vector of length n of unknown random errors such that var  $\epsilon = V\sigma^2$ , where V is a known diagonal matrix.

Note: the  $p$  independent variables may be selected from a set of  $m$  potential independent variables.

If  $V = I$ , the identity matrix, then least squares estimation is used.

If  $V \neq I$ , then for a given weight matrix  $W \propto V^{-1}$ , weighted least squares estimation is used.

The least squares estimates  $\hat{\beta}$  of the arguments  $\beta$  minimize  $(y - X\beta)^{T}(y - X\beta)$  while the weighted least squares estimates minimize  $(y - X\beta)^{\mathrm{T}}W(y - X\beta)$ .

nag\_regsn\_mult\_linear (g02dac) finds a  $OR$  decomposition of X (or  $W^{1/2}X$  in the weighted case), i.e.,

$$
X = QR^* \quad \left(\text{or } W^{1/2}X = QR^*\right)
$$

where  $R^* = \begin{pmatrix} R \\ 0 \end{pmatrix}$  and R is a p by p upper triangular matrix and Q is an n by n orthogonal matrix.

If R is of full rank, then  $\hat{\beta}$  is the solution to

$$
R\hat{\beta}=c_1
$$

where  $c = Q^{T}y$  (or  $Q^{T}W^{1/2}y$ ) and  $c_1$  is the first p elements of c.

If R is not of full rank a solution is obtained by means of a singular value decomposition (SVD) of R,

$$
R=Q_*\bigg(\!\!\begin{array}{cc} D&0\\0&0\end{array}\!\!\bigg)P^{\rm T}
$$

where D is a k by k diagonal matrix with nonzero diagonal elements, k being the rank of R and  $Q_*$  and P are p by p orthogonal matrices. This gives the solution

$$
\hat{\beta} = P_1 D^{-1} Q_{*_1}^{\mathrm{T}} c_1
$$

 $P_1$  being the first k columns of P, i.e.,  $P = (P_1P_0)$  and  $Q_{*1}$  being the first k columns of  $Q_{*1}$ .

Details of the SVD are made available, in the form of the matrix  $P^*$ :

$$
P^* = \left(\begin{array}{c} D^{-1}P_1^{\mathrm{T}} \\ P_0^{\mathrm{T}} \end{array}\right).
$$

This will be only one of the possible solutions. Other estimates may be obtained by applying constraints to the arguments. These solutions can be obtained by using nag regsn mult linear tran model (g02dkc) after using nag\_regsn\_mult\_linear (g02dac). Only certain linear combinations of the arguments will have unique estimates; these are known as estimable functions.

The fit of the model can be examined by considering the residuals,  $r_i = y_i - \hat{y}$ , where  $\hat{y} = X\hat{\beta}$  are the fitted values. The fitted values can be written as  $Hy$  for an n by n matrix H. The ith diagonal element of  $H$ ,  $h_i$ , gives a measure of the influence of the *i*th value of the independent variables on the fitted regression model. The values  $h_i$  are sometimes known as leverages. Both  $r_i$  and  $h_i$  are provided by nag\_regsn\_mult\_linear (g02dac).

The output of nag\_regsn\_mult\_linear (g02dac) also includes  $\hat{\beta}$ , the residual sum of squares and associated degrees of freedom,  $(n - k)$ , the standard errors of the parameter estimates and the variancecovariance matrix of the parameter estimates.

In many linear regression models the first term is taken as a mean term or an intercept, i.e.,  $X_{i,j} = 1$ , for  $i = 1, 2, \ldots, n$ . This is provided as an option. Also note that not all the potential independent variables need to be included in a model; a facility to select variables to be included in the model is provided.

Details of the QR decomposition and, if used, the SVD, are made available. These allow the regression to be updated by adding or deleting an observation using nag\_regsn\_mult\_linear\_addrem\_obs (g02dcc), adding or deleting a variable using nag regsn\_mult\_linear\_add\_var (g02dec) and nag\_regsn\_mult\_li near delete var (g02dfc) or estimating and testing an estimable function using nag regsn mult linear est func (g02dnc).

## 4 References

Cook R D and Weisberg S (1982) Residuals and Influence in Regression Chapman and Hall

Draper N R and Smith H (1985) Applied Regression Analysis (2nd Edition) Wiley

Golub G H and Van Loan C F (1996) Matrix Computations (3rd Edition) Johns Hopkins University Press, Baltimore

Hammarling S (1985) The singular value decomposition in multivariate statistics SIGNUM Newsl. 20(3)  $2 - 25$ 

McCullagh P and Nelder J A (1983) Generalized Linear Models Chapman and Hall

Searle S R (1971) Linear Models Wiley

# <span id="page-2-0"></span>5 Arguments

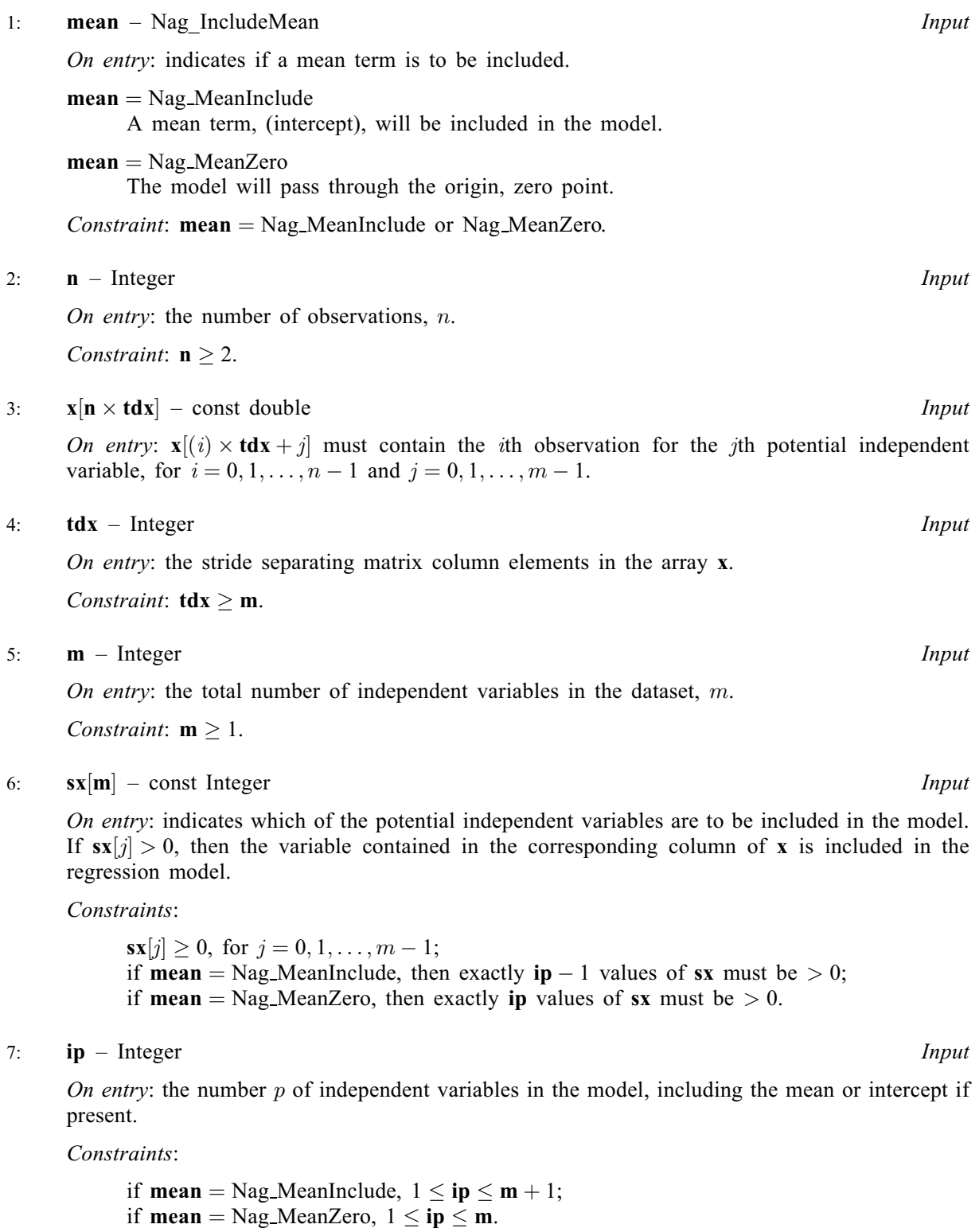

8:  $y[n]$  – const double Input

On entry: observations on the dependent variable, y.

9:  $\mathbf{wt}[n]$  – const double Input

On entry: optionally, the weights to be used in the weighted regression.

<span id="page-3-0"></span>If  $wt[i-1] = 0.0$  $wt[i-1] = 0.0$ , then the *i*th observation is not included in the model, in which case the effective number of observations is the number of observations with nonzero weights. The values of res and h will be set to zero for observations with zero weights.

If weights are not provided then [wt](#page-2-0) must be set to NULL and the effective number of observations is [n](#page-2-0).

Constraint: if **[wt](#page-2-0)** is not **NULL**,  $\textbf{wt}[i-1] = 0.0$ , for  $i = 1, 2, ..., n$ .

10: **rss** – double \* Output

On exit: the residual sum of squares for the regression.

11: **df** – double \* Output

On exit: the degrees of freedom associated with the residual sum of squares.

12:  $\mathbf{b}[\mathbf{i}\mathbf{p}]$  – double  $Output$ 

On exit:  $\mathbf{b}[i]$ , for  $i = 0, 1, \ldots, i\mathbf{p} - 1$ , contain the least squares estimates of the arguments of the regression model,  $\hat{\beta}$ .

If **[mean](#page-2-0)** = Nag MeanInclude, then  $\mathbf{b}[0]$  will contain the estimate of the mean argument and  $\mathbf{b}[i]$ will contain the coefficient of the variable contained in column j of [x](#page-2-0), where  $\frac{\bf{x}}{j}$  is the *i*th positive value in the array [sx](#page-2-0).

If **[mean](#page-2-0)** = Nag MeanZero, then  $\mathbf{b}[i-1]$  will contain the coefficient of the variable contained in column j of **[x](#page-2-0)**, where  $\mathbf{s}$ **x** $[i]$  is the *i*th positive value in the array **[sx](#page-2-0)**.

13:  $\mathbf{se}[ip]$  $\mathbf{se}[ip]$  $\mathbf{se}[ip]$  – double  $Output$ 

On exit:  $se[i]$ , for  $i = 0, 1, \ldots$ ,  $ip - 1$  $ip - 1$ , contains the standard errors of the ip parameter estimates given in b.

14:  $\mathbf{cov}[\mathbf{ip} \times (\mathbf{ip} + 1)/2]$  $\mathbf{cov}[\mathbf{ip} \times (\mathbf{ip} + 1)/2]$  $\mathbf{cov}[\mathbf{ip} \times (\mathbf{ip} + 1)/2]$  – double *Output* 

On exit: the first  $\mathbf{ip} \times (\mathbf{ip} + 1)/2$  $\mathbf{ip} \times (\mathbf{ip} + 1)/2$  $\mathbf{ip} \times (\mathbf{ip} + 1)/2$  elements of cov contain the upper triangular part of the variance-covariance matrix of the [ip](#page-2-0) parameter estimates given in b. They are stored packed by column, i.e., the covariance between the parameter estimate given in  $\mathbf{b}[i]$  and the parameter estimate given in  $\mathbf{b}[j], j \geq i$ , is stored in  $\mathbf{cov}[j(j+1)/2 + i]$ , for  $i = 0, 1, ..., \mathbf{ip} - 1$  $i = 0, 1, ..., \mathbf{ip} - 1$  $i = 0, 1, ..., \mathbf{ip} - 1$  and  $j = i, \ldots, \bar{\mathbf{i}}\mathbf{p} - 1.$ 

15:  $res[n]$  $res[n]$  $res[n]$  – double  $Output$ 

On exit: the (weighted) residuals,  $r_i$ .

16:  $h[n]$  $h[n]$  $h[n]$  – double  $Output$ 

On exit: the diagonal elements of  $H$ ,  $h_i$ , the leverages.

17:  $q[n \times tdq]$  $q[n \times tdq]$  $q[n \times tdq]$  – double Output

Note: the  $(i, j)$ th element of the matrix Q is stored in  $q[(i-1) \times d\mathbf{q} + j - 1]$ .

On exit: the results of the  $QR$  decomposition: the first column of q contains  $c$ , the upper triangular part of columns 2 to  $ip + 1$  $ip + 1$  contain the R matrix, the strictly lower triangular part of columns 2 to  $ip + 1$  $ip + 1$  contain details of the Q matrix.

18: **tdq** – Integer *Input* 

On entry: the stride separating matrix column elements in the array q.

*Constraint*:  $tdq \geq ip + 1$  $tdq \geq ip + 1$  $tdq \geq ip + 1$ .

#### <span id="page-4-0"></span>19: svd – Nag Boolean \* Output

On exit: if a singular value decomposition has been performed then svd will be Nag TRUE, otherwise svd will be Nag\_FALSE.

#### 20: **rank** – Integer \* Output

On exit: the rank of the independent variables.

If  $\text{svd} = \text{Nag-FALSE}$ , rank  $=$  [ip](#page-2-0).

If  $\text{svd} = \text{Nag}$  TRUE, rank is an estimate of the rank of the independent variables. rank is calculated as the number of singular values greater than tol (largest singular value). It is possible for the SVD to be carried out but rank to be returned as [ip](#page-2-0).

21:  $p[2 \times ip + ip \times ip]$  $p[2 \times ip + ip \times ip]$  $p[2 \times ip + ip \times ip]$  – double Output

On exit: details of the  $QR$  decomposition and SVD if used.

If  $\text{svd} = \text{Nag-FALSE}$ , only the first [ip](#page-2-0) elements of p are used, these will contain details of the Householder vector in the  $QR$  decomposition (see Sections 2.2.1 and 3.3.6 in the f08 Chapter Introduction).

If  $\text{svd} = \text{Nag\_TRUE}$ , the first [ip](#page-2-0) elements of p will contain details of the Householder vector in the  $QR$  decomposition and the next [ip](#page-2-0) elements of p contain singular values. The following ip by [ip](#page-2-0) elements contain the matrix  $P^*$  stored by rows.

22: **tol** – double Input

On entry: the value of tol is used to decide what is the rank of the independent variables. The smaller the value of tol the stricter the criterion for selecting the singular value decomposition. If  $\text{tol} = 0.0$ , then the singular value decomposition will never be used, this may cause run time errors or inaccurate results if the independent variables are not of full rank.

Suggested value:  $\text{tol} = 0.000001$ .

Constraint:  $tol > 0.0$ .

23:  $\text{com}_\text{a}[\text{dim}] - \text{double}$   $\qquad \qquad \qquad$  Output

Note: the dimension, *dim*, of the array **com\_ar** must be at least  $5 \times (ip - 1) \times ip \times ip$  $5 \times (ip - 1) \times ip \times ip$  $5 \times (ip - 1) \times ip \times ip$ .

On exit: if svd = Nag\_TRUE, com ar contains information which is needed by nag\_regsn\_mul t linear newyvar  $(g02dgc)$ .

#### 24: **fail** – NagError \* **Input/Output**

The NAG error argument (see Section 2.7 in How to Use the NAG Library and its Documentation).

# 6 Error Indicators and Warnings

#### NE\_2\_INT\_ARG\_LT

O[n](#page-2-0) entry,  $\mathbf{n} = \langle value \rangle$  while  $\mathbf{ip} = \langle value \rangle$  $\mathbf{ip} = \langle value \rangle$  $\mathbf{ip} = \langle value \rangle$ . These arguments must satisfy  $\mathbf{n} \geq \mathbf{ip}$ .

On entry,  $\text{tdq} = \langle value \rangle$  $\text{tdq} = \langle value \rangle$  $\text{tdq} = \langle value \rangle$  while  $\text{ip} + 1 = \langle value \rangle$  $\text{ip} + 1 = \langle value \rangle$  $\text{ip} + 1 = \langle value \rangle$ . These arguments must satisfy  $\text{tdq} \geq \text{ip} + 1$ .

On entry,  $\mathbf{tdx} = \langle value \rangle$  $\mathbf{tdx} = \langle value \rangle$  $\mathbf{tdx} = \langle value \rangle$  while  $\mathbf{m} = \langle value \rangle$  $\mathbf{m} = \langle value \rangle$  $\mathbf{m} = \langle value \rangle$ . These arguments must satisfy  $\mathbf{tdx} > \mathbf{m}$ .

#### NE\_ALLOC\_FAIL

Dynamic memory allocation failed.

Mark 26 g02dac.5

## NE\_BAD\_PARAM

On entry, argument [mean](#page-2-0) had an illegal value.

### NE\_BAD\_SX\_OR\_IP

Either a value of [sx](#page-2-0) is  $\lt 0$ , or [ip](#page-2-0) is incompatible with [mean](#page-2-0) and sx, or ip  $>$  the effective number of observations.

#### NE\_INT\_ARG\_LT

On entry,  $ip = \langle value \rangle$  $ip = \langle value \rangle$ . Constraint:  $ip \geq 1$  $ip \geq 1$ . On entry,  $\mathbf{m} = \langle value \rangle$  $\mathbf{m} = \langle value \rangle$  $\mathbf{m} = \langle value \rangle$ .

Constraint:  $m \geq 1$  $m \geq 1$ .

O[n](#page-2-0) entry,  $\mathbf{n} = \langle value \rangle$ . Co[n](#page-2-0)straint:  $n > 2$ .

On entry,  $\mathbf{s} \mathbf{x}$ [ $\langle value \rangle$ ] must not be less than 0:  $\mathbf{s} \mathbf{x}$ [ $\langle value \rangle$ ] =  $\langle value \rangle$ .

#### NE\_REAL\_ARG\_LT

On entry, [tol](#page-4-0) must not be less than 0.0: tol =  $\langle value \rangle$ .

On entry,  $\textbf{wt}[\langle value \rangle]$  $\textbf{wt}[\langle value \rangle]$  $\textbf{wt}[\langle value \rangle]$  must not be less than 0.0:  $\textbf{wt}[\langle value \rangle] = \langle value \rangle$ .

#### NE\_SVD\_NOT\_CONV

The singular value decomposition has failed to converge.

#### NE ZERO DOF RESID

The degrees of freedom for the residuals are zero, i.e., the designated number of arguments  $=$ the effective number of observations. In this case the parameter estimates will be returned along with the diagonal elements of  $H$ , but neither standard errors nor the variance-covariance matrix will be calculated.

# 7 Accuracy

The accuracy of this function is closely related to the accuracy of the OR decomposition.

## 8 Parallelism and Performance

nag regsn mult linear (g02dac) is not threaded in any implementation.

# 9 Further Comments

Function nag\_regsn\_std\_resid\_influence (g02fac) can be used to compute standardized residuals and further measures of influence, nag\_regsn\_mult\_linear (g02dac) requires, in particular, the results stored in [res](#page-3-0) and [h](#page-3-0).

# 10 Example

For this function two examples are presented. There is a single example program for nag regsn mult linear (g02dac), with a main program and the code to solve the two example problems is given in the functions ex1 and ex2.

#### Example 1 (ex1)

Data from an experiment with four treatments and three observations per treatment are read in. The treatments are represented by dummy  $(0 - 1)$  variables. An unweighted model is fitted with a mean included in the model.

#### Example 2 (ex2)

This example program uses nag regsn mult linear (g02dac) to find the coefficient of the n degree polynomial

$$
p(x) = a_n x^n + a_{n-1} x^{n-1} + \dots a_1 x + a_0
$$

that fits the data,  $p(x(i))$  to  $y(i)$ , in a least squares sense.

In this example nag regsn mult linear (g02dac) is called with both **[mean](#page-2-0)**  $\equiv$  Nag MeanInclude and  $mean = Nag_MeanZero$  $mean = Nag_MeanZero$ . The polynomial degree, the number of data points and the tolerance can be modified using the example data file.

#### 10.1 Program Text

```
/* nag_regsn_mult_linear (g02dac) Example Program.
 *
 * NAGPRODCODE Version.
 *
 * Copyright 2016 Numerical Algorithms Group.
 *
 * Mark 26, 2016.
 */
#include <nag.h>
#include <math.h>
#include <stdio.h>
#include <nag_stdlib.h>
#include <nagg02.h>
static int ex1(void);
static int ex2(void);
int main(void)
{
  Integer exit_status_ex1 = 0;
  Integer exit_status_ex2 = 0;
  printf("nag_regsn_mult_linear (g02dac) Example Program Results\n\n");
  /* Skip heading in data file */
#ifdef _WIN32
  scanf_s("%*[^\n] ");
#else
  scanf("%*[^\n] ");
#endif
  exit status ex1 = ex1();
  exit_status_ex2 = ex2();
  return (exit_status_ex1 == 0 && exit_status_ex2 == 0) ? 0 : 1;
}
#define X(I, J) X[(I) *tdx + J]static int ex1(void)
{
  Integer exit_status = 0, i, ip, j, m, n, rank, *sx = 0, tdq, tdx;
  char nag_enum_arg[40];
  double \overline{b} = 0, \overline{b} = 0, \overline{c} = 0, \overline{c} = 0, \overline{c} = 0, \overline{c} = 0, \overline{c} = 0, \overline{c} = 0;
  double *res = 0, rss, *se = 0, tol, *wt = 0, *wtptr, *x = 0, *y = 0;
  Nag_Boolean svd, weight;
  Nag_IncludeMean mean;
  NagError fail;
  INIT_FAIL(fail);
  printf("Example 1\n");
  /* Skip heading in data file */
#ifdef WIN32
```

```
scanf_s("%*[\hat{\ } \ranglen]");
#else
 scanf("%*[\hat{\ } \ranglen]");
#endif
#ifdef WIN32
 scanf_s("%" NAG_IFMT " %" NAG_IFMT "", &n, &m);
#else
 scanf ("%" NAG IFMT " %" NAG IFMT "", &n, &m);
#endif
#ifdef WIN32
  scanf_s(" %39s", nag_enum_arg, (unsigned)_countof(nag_enum_arg));
#else
 scanf(" %39s", nag_enum_arg);
#endif
 /* nag_enum_name_to_value (x04nac).
   * Converts NAG enum member name to value
  */
  weight = (Nag_Boolean) nag_enum_name_to_value(nag_enum_arg);
#ifdef _WIN32
  scanf_s(" %39s", nag_enum_arg, (unsigned)_countof(nag_enum_arg));
#else
 scanf(" %39s", nag_enum_arg);
#endif
 mean = (Nag_IncludeMean) nag_enum_name_to_value(nag_enum_arg);
  if (n >= 2 && m >= 1) {
    if (!(h = NAGALLOC(n, double)) ||!(res = NAG_ALLOC(n, double)) ||
        !(wt = NAG ALLOC(n, double)) ||!(x = NAGALLOC(n * m, double)) ||
        !(y = NAG_ALLOC(n, double)) || : (sx = NAG_ALLOC(m, Integer))){
      printf("Allocation failure\n");
      exit_status = -1;
      goto END;
    }
    tdx = m;}
  else {
    printf("Invalid n or m.\n");
    exist\_status = 1;return exit_status;
  }
  if (weight) {
    wtptr = wt;for (i = 0; i < n; i++) {
      for (j = 0; j < m; j++)
#ifdef _WIN32
        scan f_s("lf", \&X(i, j));
#else
        scanf("lf", \&X(i, j));
#endif
#ifdef _WIN32
     scanf_s("%lf%lf", sy[i], swt[i]);
#else
      scanf("%lf%lf", &y[i], &wt[i]);
#endif
  }
  }
  else {
    wtptr = (double *) 0;for (i = 0; i < n; i++) {
     for (j = 0; j < m; j++)#ifdef _WIN32
        scanf_s("%lf", \&X(i, j);
#else
        scanf("21f", &(X(i, i));#endif
#ifdef _WIN32
     scanf_s("%lf", &y[i]);
#else
      scanf("%lf", &y[i]);
```

```
#endif
   }
  }
  for (j = 0; j < m; j++)#ifdef _WIN32
   scanf_s("%" NAG_IFMT "", &sx[j]);
#else
    scanf("%" NAG IFMT "", &sx[j]);
#endif
  /* Calculate ip */
  ip = 0;if (mean == Nag MeanInclude)
    ip += 1;
  for (i = 0; i < m; i++)if (sx[i] > 0)ip := 1;if (!(b = NAG\_ALLOC(ip, double)) ||!(cov = NAG ALLOC((ip * ip + ip) / 2, double)) ||!(p = NAG_ALLOC(ip * (ip + 2), double)) ||
      !(q = NAG\_ALLOC(n * (ip + 1), double)) ||
      !(\text{com\_ar} = \text{NAG\_ALLOC}(\text{ip} * \text{ip} + 5 * (\text{ip} - 1), \text{double})) ||
      !(se = NAG_ALLOC(ip, double)))
  {
    printf("Allocation failure\n");
    exit_status = -1;
    goto END;
  }
  tdq = ip + 1;/* Set tolerance */
  tol = 0.00001e0:/* nag_regsn_mult_linear (g02dac).
   * Fits a general (multiple) linear regression model
   */
  nag_regsn_mult_linear(mean, n, x, tdx, m, sx, ip, y,
                        wtptr, &rss, &df, b, se, cov, res, h, q,
                        tdq, &svd, &rank, p, tol, com_ar, &fail);
  if (fail.code != NE_NOERROR) {
    printf("Error from nag_regsn_mult_linear (g02dac).\n%s\n", fail.message);
    exit_status = 1;
    goto END;
  }
  if (svd)
   printf("Model not of full rank, rank = %d'' NAG_IFMT "\n\times", rank);
  printf("Residual sum of squares = 813.4e\n", rss);
  printf("Degrees of freedom = %3.1f\n\n", df);
  printf("Variable Parameter estimate Standard error\n\n");
  for (j = 0; j < ip; j++)printf("%6" NAG_IFMT "%20.4e%20.4e\n", j + 1, b[j], se[j]);
  printf("\n");
  printf(" Obs Residuals h\n\n");
  for (i = 0; i < n; i++)printf("%6" NAG_IFMT "%20.4e%20.4e\n", i + 1, res[i], h[i]);
END:
 NAG_FREE(h);
  NAG_FREE(res);
  NAG_FREE(wt);
  NAG_FREE(x);
  NAG_FREE(y);
  NAG FREE(sx);
  NAG_FREE(b);
  NAG_FREE(cov);
  NAG_FREE(p);
  NAG_FREE(q);
  NAG_FREE(com_ar);
  NAG_FREE(se);
  return exit_status;
```

```
}
#undef x
#define X(I, J) X[(I) *tdx + J]static int ex2(void)
{
  Integer exit status = 0;
  double rss, tol;
 Integer i, ip, rank, j, m, mmax, n, degree, digits, tdx, tdq;
  double df;
  Nag_Boolean svd;
  Nag_IncludeMean mean;
  double *h = 0, *res = 0, *wt = 0, *x = 0, *y = 0;
  double *b = 0, *cov = 0, *p = 0, *q = 0, *com_ar = 0, *se = 0;
  double *wtptr = (double *) 0; /* don't use weights */
  Integer *_{SX} = 0;
 NagError fail;
 INIT_FAIL(fail);
  printf("\n\n\nExample 2\n");
  \bar{y}* Skip heading in data file */
#ifdef _WIN32
  scanf_s(" \frac{1}{8}*[^\n]");
#else
 scanf(" \frac{1}{8}*[^\n]");
#endif
  /* Use mean = Nag_MeanInclude */
 mean = Nag_MeanInclude;
#ifdef _WIN32
  scanf_s("%" NAG_IFMT "%" NAG_IFMT "%" NAG_IFMT "", &degree, &n, &digits);
\pm 0lse
  scanf("%" NAG_IFMT "%" NAG_IFMT "%" NAG_IFMT "", &degree, &n, &digits);
#endif
 mmax = degree + 1;if (n > = 1) {
    if (!(h = NAG_ALLOC(n, double)) ||)!(res = NAG_ALLOC(n, double)) ||
        !(wt = NAG_ALLOC(n, double)) ||
        !(x = NAG_ALLOC(n * mmax, double)) ||
        !(y = NAG_ALLOC(n, double)) || | (sx = NAG_ALLOC(mmax, Integer))){
      printf("Allocation failure\n");
      exit_status = -1;
      goto END;
    \lambdatdx = mmax;}
  else {
    printf("Invalid n.\n");
   exit status = 1;
   return exit_status;
  }
  /* Set tolerance */
  \text{tol} = \text{pow}(10.0, -(\text{double}) \text{ digits});m = degree;
  ip = degree + 1;if (! (b = NAG\_ALLOC(ip, double)) ||
      !(cov = NAG ALLOC((ip * ip + ip) / 2, double)) ||
      !(p = NAG\_ALLOC(ip * (ip + 2), double)) ||
      !(q = NAG_ALLOC(n * (ip + 1), double))!(\text{com} \text{ar} = \text{NAG ALLOC}(\text{ip} * \text{ip} + 5 * (\text{ip} - 1), \text{double}))!(se = NAG_ALLOC(ip, double)){
    printf("Allocation failure\n");
    exit_status = -1;
```

```
goto END;
  }
  tdq = ip + 1;for (i = 0; i < ip - 1; ++i)sx[i] = 1;for (i = 0; i < n; i++) {
#ifdef _WIN32
   scanf_s("%lf%lf", \&X(i, \text{degree - } 1), \&Y(i)\};
#else
   \text{scanf}("|lfilf", \delta X(i, \text{degree - 1}), \delta Y(i);
#endif
    for (j = 0; j < degree; ++j)X(i, j) = pow(X(i, degree - 1), (double) (degree - j));}
  /* nag_regsn_mult_linear (g02dac), see above. */
  nag_regsn_mult_linear(mean, n, x, tdx, m, sx, ip, y,
                        wtptr, &rss, &df, b, se, cov, res, h, q,
                        tdq, &svd, &rank, p, tol, com_ar, &fail);
  if (fail.code != NE_NOERROR) {
   printf("Error from nag_regsn_mult_linear (g02dac).\n%s\n", fail.message);
    ext_{status} = 1;goto END;
  }
  printf("Regression estimates (mean = Nag_MeanInclude) \n\ln");
  printf("Coefficient Estimate Standard error\n\n");
  for (j = 1; j < ip; j++)
    printf("a(%" NAG_IFMT ")%20.4e%20.4e\n", degree + 1 - j, b[j], se[j]);
  printf("a(0)%20.4e%20.4e\n", b[0], se[0]);
  \bar{p}rintf("\n\n");
  /* Use mean = Nag_MeanZero */mean = Nag_MeanZero;
  m = degree + 1;
  for (i = 0; i < ip; ++i)sx[i] = i;for (i = 0; i < n; i++)X(i, m - 1) = 1.0;/* nag_regsn_mult_linear (g02dac), see above. */
  nag_regsn_mult_linear(mean, n, x, tdx, m, sx, ip, y,
                        wtptr, &rss, &df, b, se, cov, res, h, q,
                        tdq, &svd, &rank, p, tol, com_ar, &fail);
  if (fail.code != NE_NOERROR) {
    printf("Error from nag_regsn_mult_linear (g02dac).\n%s\n", fail.message);
    ext_{status} = 1;goto END;
  }
  printf("Regression estimates (mean = Nag_MeanZero) \n\times \n\n");
  printf("Coefficient Estimate Standard error\n\n");
  for (j = 0; j < ip; j++)
    printf("a(%" NAG_IFMT ")%20.4e%20.4e\n", degree - j, b[j], se[j]);
  print(f("\n\n\cdot);
END:
  NAG_FREE(h);
  NAG_FREE(res);
  NAG_FREE(wt);
 NAG_FREE(x);
 NAG_FREE(y);
  NAG FREE(sx);
  NAG_FREE(b);
 NAG_FREE(cov);
  NAG_FREE(p);
```

```
NAG_FREE(q);
 NAG_FREE(com_ar);
 NAG_FREE(se);
 return exit_status;
}
```
### 10.2 Program Data

nag\_regsn\_mult\_linear (g02dac) Example Program Data Example 1 12 4 Nag\_FALSE Nag\_MeanInclude 1.0 0.0 0.0 0.0 33.63 0.0 0.0 0.0 1.0 39.62 0.0 1.0 0.0 0.0 38.18 0.0 0.0 1.0 0.0 41.46 0.0 0.0 0.0 1.0 38.02 0.0 1.0 0.0 0.0 35.83 0.0 0.0 0.0 1.0 35.99 1.0 0.0 0.0 0.0 36.58 0.0 0.0 1.0 0.0 42.92 1.0 0.0 0.0 0.0 37.80 0.0 0.0 1.0 0.0 40.43 0.0 1.0 0.0 0.0 37.89 1111 Example 2 3 11 15 31.80 -1.23 50.20 -1.08 120.00 -0.83 188.84 -0.53 250.20 -0.28  $270.66 - 0.15$ 360.20 0.26<br>392.97 0.53 0.53 444.54 0.93<br>530.50 1.08 530.50 1.08<br>550.02 1.35

#### 10.3 Program Results

550.02

nag\_regsn\_mult\_linear (g02dac) Example Program Results Example 1 Model not of full rank, rank = 4 Residual sum of squares = 2.2227e+01 Degrees of freedom = 8.0 Variable Parameter estimate Standard error 1 3.0557e+01 3.8494e-01 2 5.4467e+00 8.3896e-01  $6.7433e+00$ 4 1.1047e+01 8.3896e-01 5 7.3200e+00 8.3896e-01 Obs Residuals h 1  $-2.3733e+00$   $3.3333e-01$ <br>2  $1.7433e+00$   $3.3333e-01$ 2 1.7433e+00<br>3 8.8000e-01 3 8.8000e-01 3.3333e-01 4 -1.4333e-01 3.3333e-01<br>5 1.4333e-01 3.3333e-01 5 1.4333e-01 3.3333e-01  $-1.4700e+00$ 7 -1.8867e+00 3.3333e-01 8 5.7667e-01 8 5.7667e-01 3.3333e-01<br>9 1.3167e+00 3.3333e-01<br>1.7967e+00 3.3333e-01 10 1.7967e+00 11 -1.1733e+00 3.3333e-01

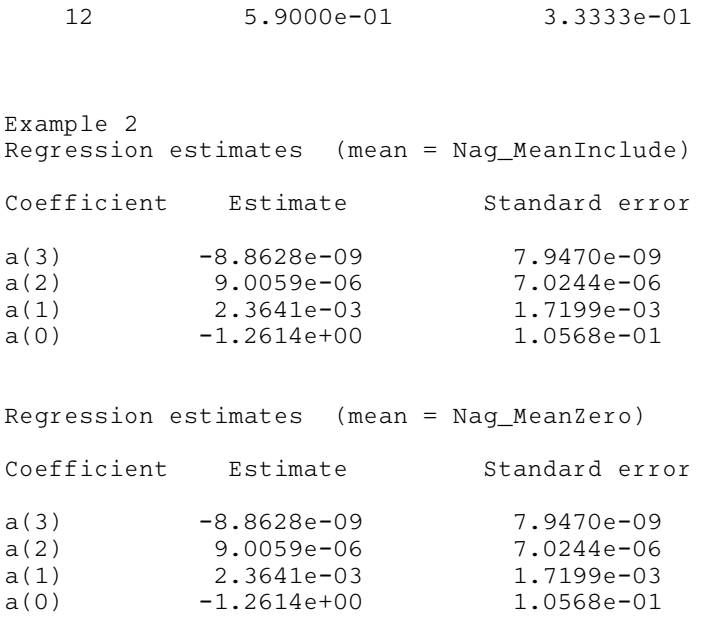